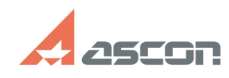

## **Не обнаружена лицензия на[..]** 10/29/2024 20:05:40

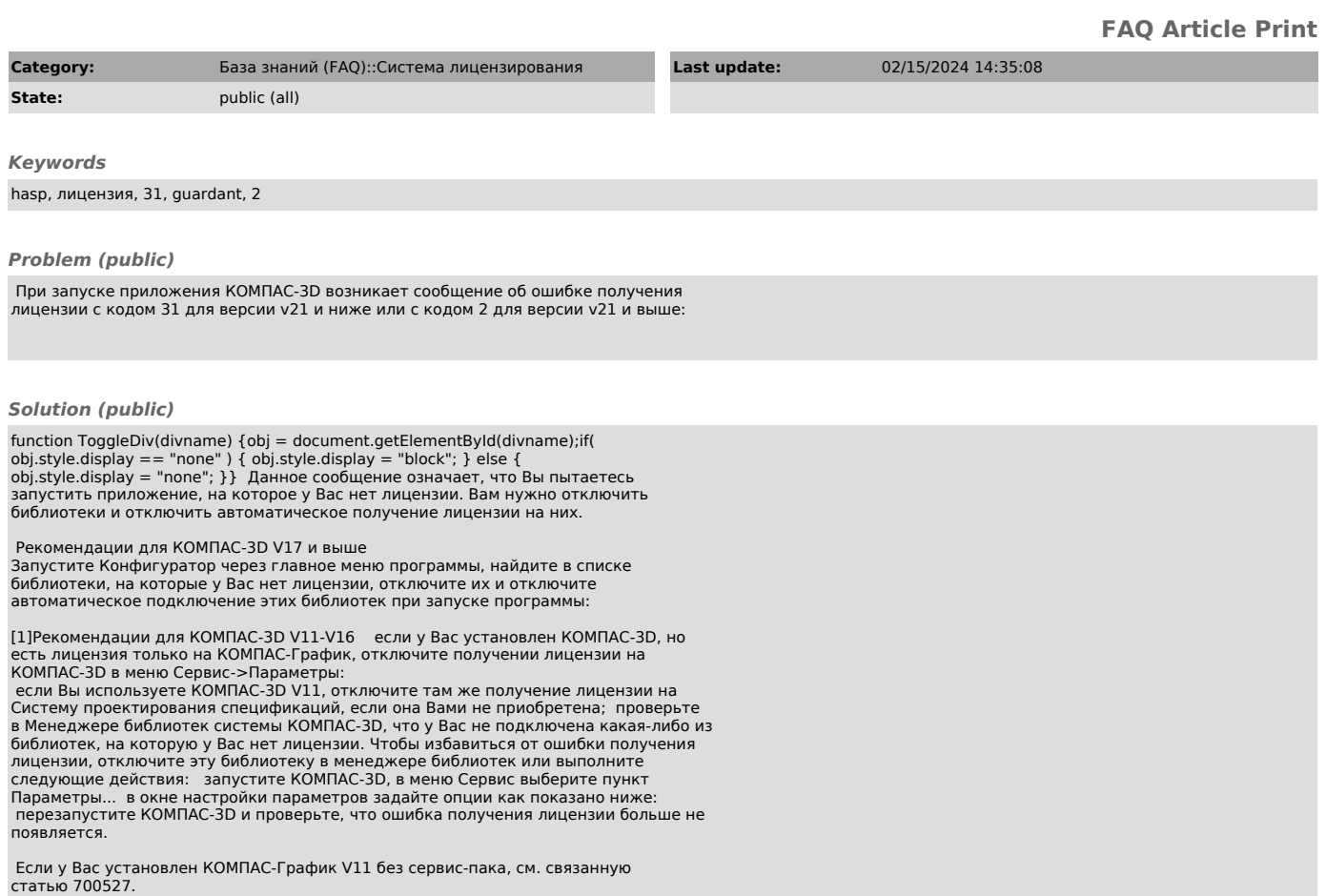

 $[1] \#$